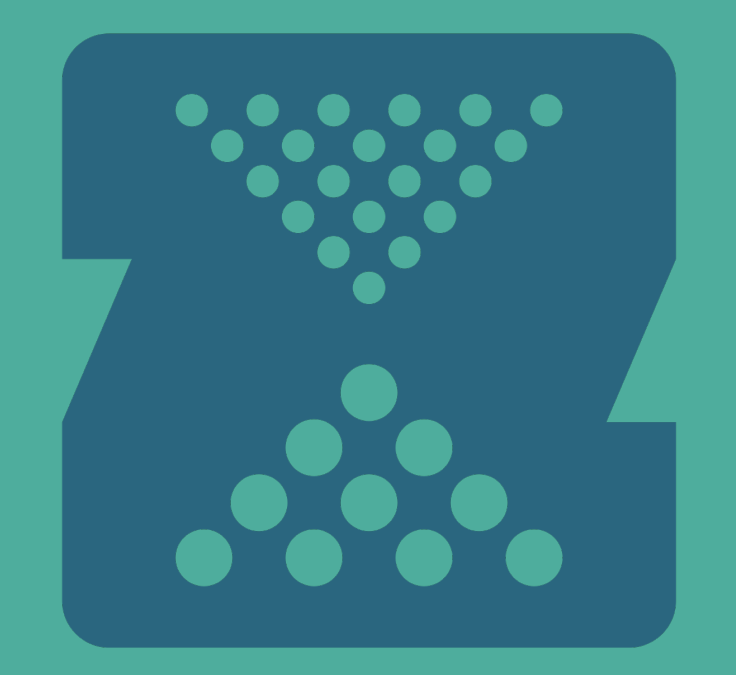

# **ZFS: NEW FEATURES IN REPLICATION**

# **WHO AM I?**

Dan Kimmel

- ZFS Committer
- Filesystem Team Manager  $\bullet$ [dan@delphix.com](mailto:dan@delphix.com?Subject=SCALE%2015x%20ZFS%20talk) [@dankimmel on GitHub](https://github.com/dankimmel)

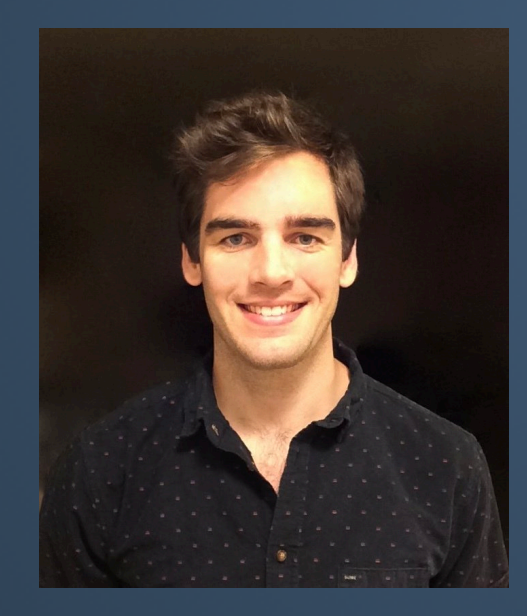

# $D = \left( \begin{array}{c} -11 \times 11 \end{array} \right)$ <br>the leader in database

virtualization, and a leading contributor to OpenZFS

# **SHOW OF HANDS! HOW MANY PEOPLE HAVE USED ZFS?**

## **HISTORY LESSON**

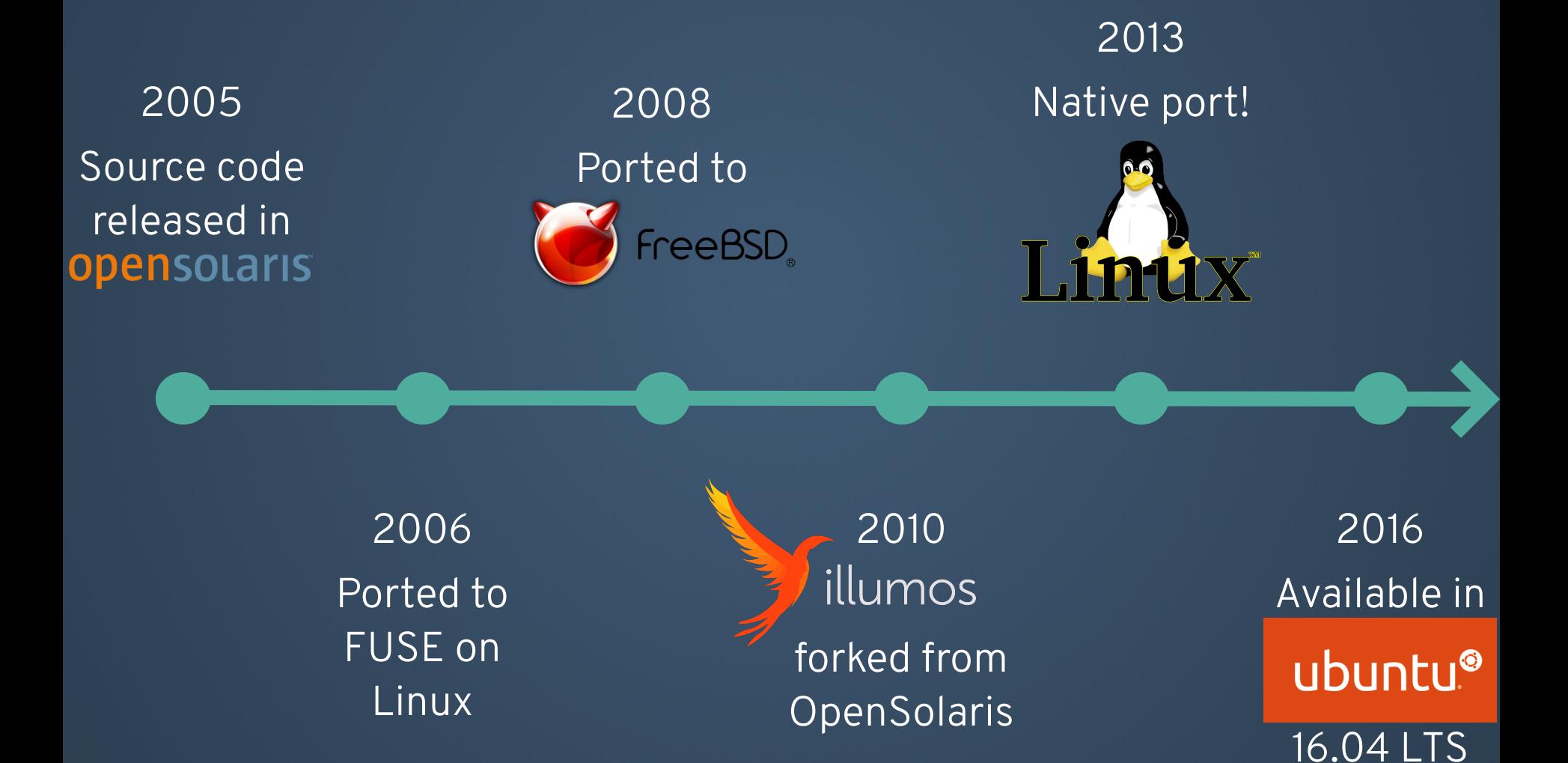

#### **ZFS...**

- Is a local filesystem
- Includes logical volume management  $\bullet$
- Does snapshots and clones  $\bullet$
- Can compress data on disk  $\bullet$
- Checksums data end-to-end, ensuring integrity  $\bullet$
- Has many other awesome features
	- ... which are not relevant to this talk :-)

# **CLI CRASH COURSE**

```
# Create a pool named "tank", a mirror of two disks.
zpool create tank mirror disk1 disk2
# tank
# mirror-0
# disk1
# disk2
# Create an LZ4-compressed filesystem on the pool.
zfs create -o compress=lz4 tank/my-fs
# Write some data into it.
cp hamlet.txt /tank/my-fs
# Take a snapshot of that filesystem.
zfs snapshot tank/my-fs@monday
# Make a clone based on that snapshot.
```
zfs clone tank/my-fs@monday tank/my-new-fs

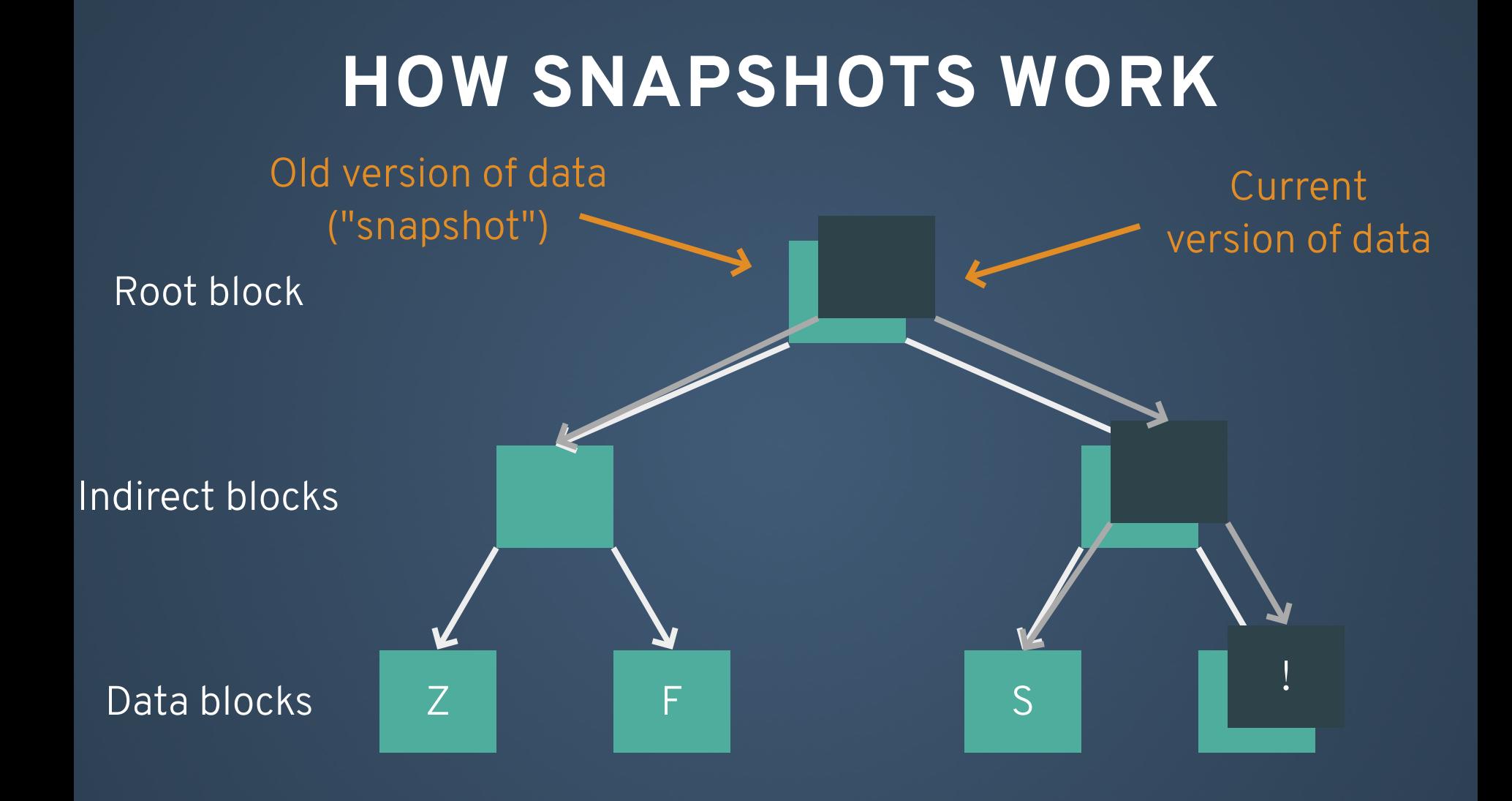

#### **ZFS REPLICATION A.K.A. SEND AND RECEIVE**

- Take a snapshot of the filesystem you want to send
- Serialize the snapshot using "zfs send"
- Recreate filesystem elsewhere using "zfs receive"

## **EXAMPLE**

# Take a snapshot of your filesystem. zfs snapshot tank/my-fs@monday

# Serialize that snapshot to a file. zfs send tank/my-fs@monday >monday.zstream

# Recreate that snapshot. zfs receive tank/new-fs <monday.zstream (same as piping "send | recv")

# Now look at what you've done. zfs list -t all -r tank # NAME USED AVAIL REFER MOUNTPOINT # tank 2.00G 21.1G 23K /tank # tank/mds 111M 23.0G 111M /mds # tank/my-fs 23K 21.1G 23K /tank/my-fs  $\#$  tank/my-fs@6pm  $0$  - 23K # tank/new-fs 23K 21.1G 23K /tank/new-fs  $#$  tank/new-fs@6pm  $0$  - 23K

# **OVER THE NETWORK**

# Take a snapshot of your filesystem. zfs snapshot tank/my-fs@monday

# Send the snapshot over SSH and receive # it on the other side. zfs send tank/my-fs@monday | \ ssh dan@my.backup.system \ "zfs receive otherpool/new-fs"

# On my.backup.system: zfs list -t all -r otherpool/new-fs  $#$  NAME  $\qquad \qquad \text{USED} \quad \ldots$ # otherpool/new-fs 36K ...  $#$  otherpool/new-fs@monday  $13K$ 

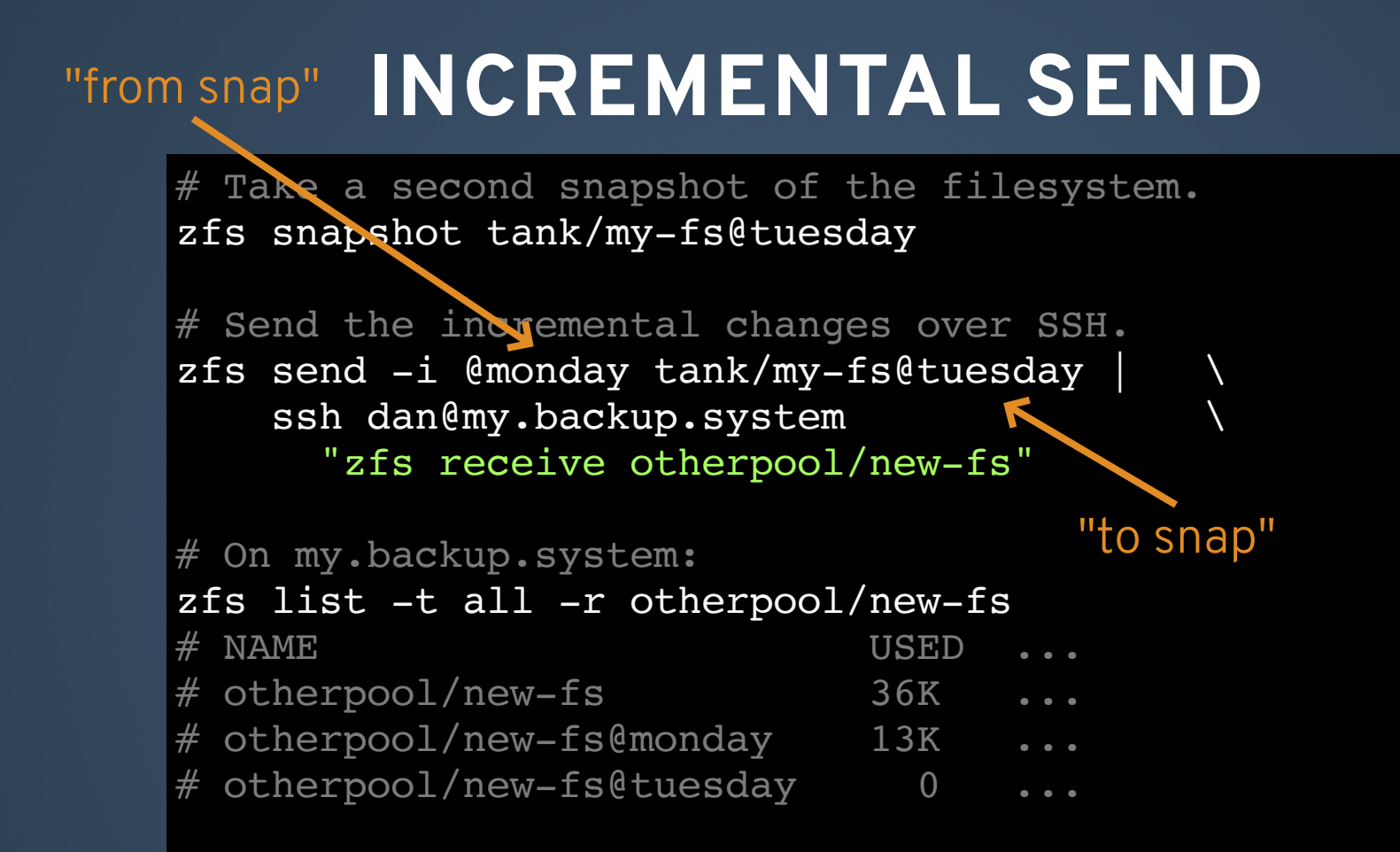

# **COMPARISON TO OTHER TOOLS**

- Communicates in **only one** direction (send ➡ receive)
	- Not latency sensitive, can use full net throughput
- Uses prefetching, can use full disk throughput
- Read / send minimal amount of data, even for incremental changes to the data
	- Only changed blocks are read / sent (using birth times)
	- Maintain block-sharing relationships between snapshots
- Completeness of data sent
	- **Preserves all POSIX layer state**
	- No special-purpose code for permissions $\Box$

# **ONLY TRAVERSE CHANGED DATA EVEN FOR INCREMENTAL DATA UPDATES**

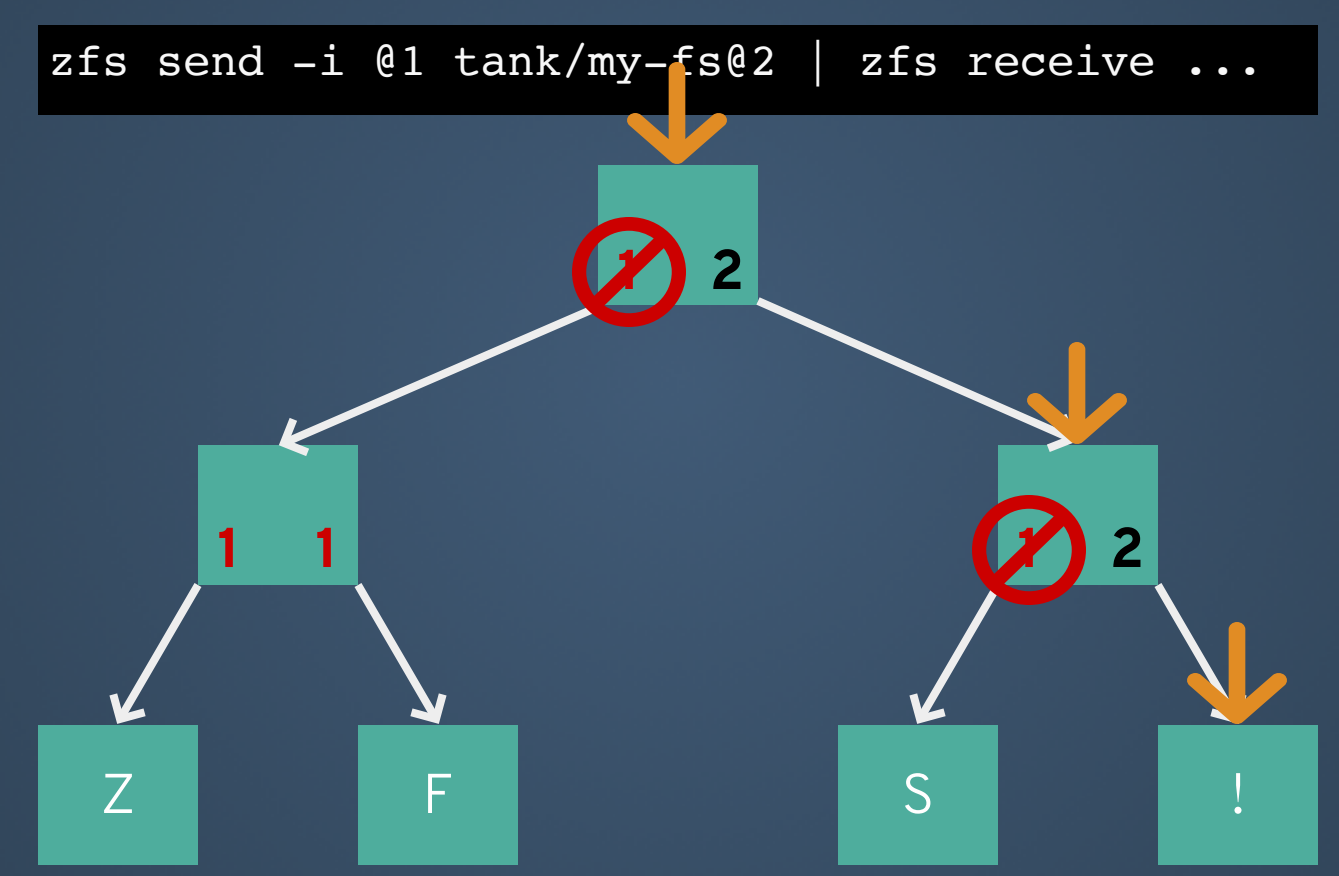

\* I'm fibbing slightly for explanatory purposes. ZFS actually uses transaction group number (rather than snapshot name) to track birth times.

# **COMPLETENESS OF DATA SENT**

- ZFS send operates exclusively on DMU objects
- Doesn't try to interpret data being sent
- All esoteric POSIX-layer features preserved by design
	- **Files, directories, permissions metadata**
	- **SID (Windows) users**
	- **Full NFSv4 ACLs**
	- **Sparse files**
	- **Extended attributes**

**NEW ZFS SEND FEATURES 1. RESUMABLE REPLICATION 2. COMPRESSED SEND STREAMS**

## **1. RESUMABLE REPLICATION PROBLEM STATEMENT**

- Your replication will take ~10 days
- There's a network outage ~once a week
	- (or sender / receiver reboot)
- Partial progress is destroyed because there's no way to pick up a partial send or receive
- **Your replication may never complete!**

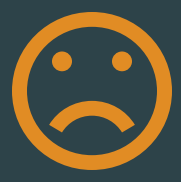

## **SOLUTION**

Remember where you left off.

#### **SENDING SIDE**

#### **RECEIVING SIDE**

Always send stuff in order of increasing <DMU object #, offset>

Allow someone to start a send from a particular <DMU object #, offset>

- Record the <DMU object #, offset> you're at as you receive the stream
	- Allow user to pull that information out after a failure with new property **receive\_resume\_token**

Repeat for each failure during a send

#### **WHAT'S IN THE TOKEN?**

- "From snap" snapshot GUID
- "To snap" snapshot name
- List of stream features used during the original send
- Last <DMU object #, offset> successfully received

# **SHOW ME HOW!**

zfs send ... | <networ> | zfs receive -s otherpool/new-fs

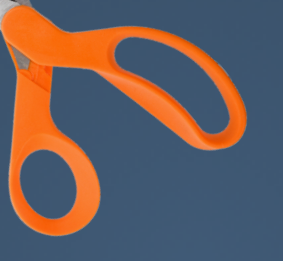

First fix the cord, then...

On the receiving side, get the opaque token with the <DMU object #, offset> stored in it

zfs get receive resume token otherpool/new-fs  $1 - e604ea4bf - e0 - 789c63a2...$ 

Re-start sending from the <DMU object #, offset> stored in the token

zfs send  $-t$  1-e604ea4bf-e0-789c63a2... <network> | zfs receive -s otherpool/new-fs

Does this violate the "only communicate in one direction" rule? Kind of — but presumably you'd hide the scissors after the first time.

#### **ANOTHER PROBLEM EXPOSED**

- To ensure data integrity, sends add a checksum as the **last** thing in the stream
- If the stream is corrupted early, we waste a lot of effort and have to retry from scratch
	- **The token doesn't help us figure out when** the corruption occurred, just if it ended prematurely

#### **SOLUTION: CHECKSUM AT THE END OF EVERY RECORD**

- Now we know as soon as a record is corrupted, and fail receive
- We can resume sending right where the corruption happened

#### **FINAL DETAILS**

• If you don't want to resume the send, abort to remove the partial state on the receiving system:

zfs receive -A otherpool/new-fs

- All ZFS CLI operations, including these new ones, can be called programmatically as well
	- libzfs, libzfs\_core

### **2. COMPRESSED SEND STREAMS PROBLEM STATEMENT**

- You're replicating between data centers
- You have 200GB to transfer
- And a 2Mbps network connection
- **That's ~10 days of waiting for data!**

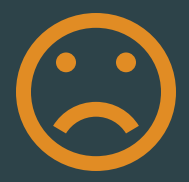

## **SOLUTION**

Send the data compressed.

#### **FINE, COMPRESSION WHAT'S THE BIG DEAL?**

zfs send  $\ldots$  | gzip | <network> gunzip | zfs recv otherpool/new-fs

- Read the data from disk
- Compress it
- **Send less data!**
- Decompress it
- Write the stream to disk

#### **MORE PROBLEMS...**

- gzip is slow (for the compression ratio)
	- OK, let's use LZ4
- gzip is single threaded
	- OK, let's split up the stream, compress, reconstitute
- Now all the CPUs are pegged! It would be nice if we didn't have to do all this computation...
	- Use the filesystem's on-disk compression?

## **A BETTER SOLUTION**

#### **SENDING SIDE**

#### **RECEIVING SIDE**

- Read the data as it's compressed on disk
- Put it directly into the send stream with no additional processing
- Bypass any compression settings the system has set
- Write the compressed data directly to disk

No extra CPU time needed!

## **HOW CAN I USE IT?**

On the sending system

zfs send --compressed tank/my-fs@today | ...

That's it!

## **RESULTS**

Send of 200GB logical / 75GB physical snapshot:

- Compression ratio of 2.67x
	- **Logical send speedup of ~2.5x** over constrained network!
- When sending data from cache with no network, **2.7x reduction in CPU cost** compared to old sending code\*

\* 2.7 looks related to the compression ratio 2.67, but it actually isn't.

It's the ratio: (CPU cost of decompressing plus sending) / (CPU cost of sending)

## **WRAPPING UP**

- Resumable sends are available in ZFS on Linux 0.7.0-rc1
- Compressed send streams are in ZFS on Linux 0.7.0-rc2
- **0.7.0 is shaping up to be a huge release!**
	- Compressed ARC (RAM cache) can store 3x larger data
	- New cryptographic checksums: SHA-512, Skein, Edon-R
	- Hardware-accelerated RAID-Z parity, checksums
	- Big performance wins in block allocation on near-full pools
	- Greatly improved interaction with Linux memory mgmt
	- Automated (and scriptable) fault management
	- And much more...

## **THANK YOU! ANY QUESTIONS?**

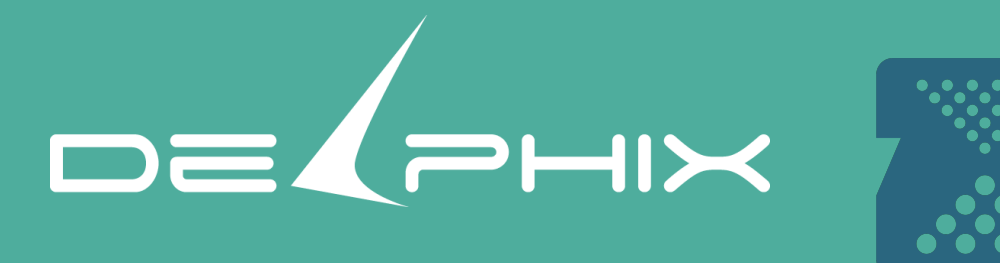

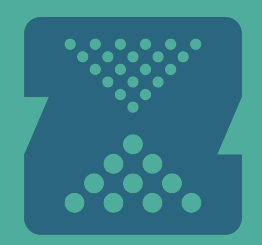

#### For more information:

- [OpenZFS homepage](http://open-zfs.org/wiki/Main_Page) / [GitHub](https://github.com/openzfs/openzfs)
- [OpenZFS talks](https://www.youtube.com/channel/UC0IK6Y4Go2KtRueHDiQcxow) (including yearly Developer Summits)
- ZFSon Linux homepage / GitHub / [release notes](https://github.com/zfsonlinux/zfs/releases)
- [ZFS User Conference](http://zfs.datto.com/) (3/16-3/17 tickets still available!)